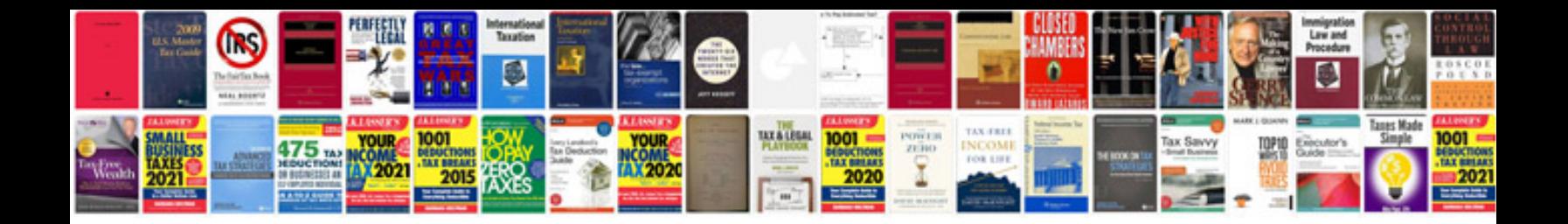

**Korg x50 service manual**

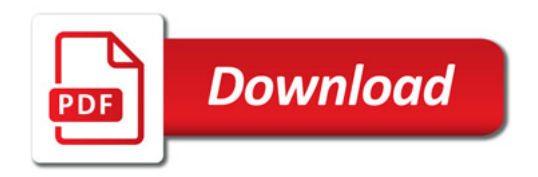

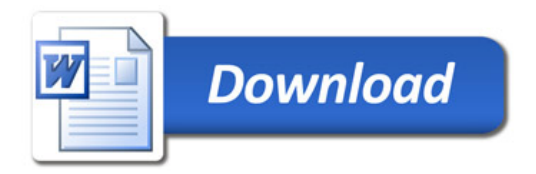